Олимпиада «Физтех» по физике 2022

Класс 10

#### Вариант 10-01

Шифр (заполняется секретарём)

1. Фейерверк массой  $m = 2 \text{ kT}$  стартует после мгновенной работы двигателя с горизонтальной поверхности, летит вертикально вверх и разрывается в высшей точке траектории на множество осколков, которые летят во всевозможных направлениях с одинаковыми по величине скоростями. Высота точки разрыва  $H = 65$  м. На землю осколки падают в течение  $\tau = 10$  с.

1) Найдите начальную скорость  $V_0$  фейерверка.

2) Найдите суммарную кинетическую энергию  $K$  осколков сразу после взрыва.

Ускорение свободного падения  $g=10$  м/с<sup>2</sup>. Сопротивление воздуха считайте пренебрежимо малым.

2. На гладкой горизонтальной поверхности расположен клин. Гладкая наклонная поверхность клина образует с горизонтом угол  $\alpha = 30^{\circ}$ . Шайбе, находящейся на наклонной поверхности клина, сообщают начальную скорость  $V_0 = 2$  м/с (см. рис.), далее шайба безотрывно скользит по клину. Массы шайбы и клина одинаковы. Ускорение свободного падения  $g=10$  м/с<sup>2</sup>.

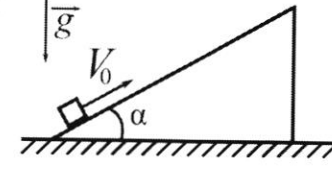

1) На какую максимальную высоту  $H$  над точкой старта поднимется шайба на клине?

2) Найдите скорость  $V$  клина, в тот момент, когда шайба вернется в точку старта на клине. Массы шайбы и клина одинаковы. Ускорение свободного падения  $g=10$  м/с<sup>2</sup>.

3. По внутренней поверхности проволочной металлической сферы радиуса  $R = 1, 2$ м равномерно со скоростью  $V_0 = 3,7$  м/с движется модель автомобиля. Движение происходит в горизонтальной плоскости большого круга. Масса модели  $m = 0, 4$ кг. Модель приводится в движение двигателем. Силу сопротивления считайте пренебрежимо малой.

1) С какой по величине силой  $P$  модель действует на сферу?

2) Рассмотрим модель автомобиля равномерно движущуюся по окружности в плоскости большого круга, составляющей с горизонтом угол  $\alpha = \frac{\pi}{6}$ . Вычислите минимальную допустимую скорость  $V_{MN}$  такого равномерного движения. Коэффициент трения скольжения шин по поверхности сферы  $\mu = 0.9$ . Ускорение свободного падения g=10 м/с<sup>2</sup>.

4. Один моль одноатомного идеального газа участвует в цикле 1-2-3-1 (см. рис.), участок 1-2 -дуга окружности с центром в точке 3. Температура газа в состоянии 1 равна  $T_l$ .

1) Какое количество  $Q$  теплоты подведено к газу в процессе расширения?

2) Найдите работу А газа за цикл.

3) Найдите КПД  $\eta$  цикла.

Универсальная газовая постоянная R.

5. Заряд  $Q$  >0 однородно распределен по сфере радиуса R . В первом опыте на расстоянии 2R от центра сферы помещают небольшой по размерам шарик с зарядом  $q > 0$ .

1) Найдите силу  $F_1$ , действующую на заряженный шарик.

Во втором опыте заряд  $q$  однородно распределяют по стержню длины  $R$ , стержень помещают на прямой, проходящей через центр заряженной сферы. Ближайшая к центру сферы точка стержня находится на расстоянии  $2R$  от центра.

2) Найдите силу  $F_2$ , с которой заряд сферы действует на заряженный стержень.

Bce силы, кулоновских, считайте пренебрежимо кроме малыми. Коэффициент пропорциональности в законе Кулона  $k$ . Явлениями поляризации пренебрегите.

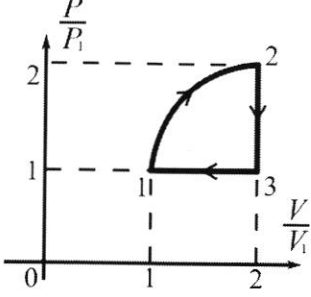

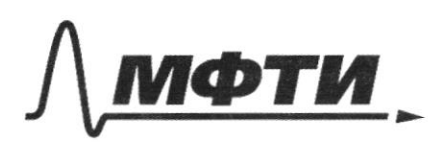

«МОСКОВСКИЙ ФИЗИКО-ТЕХНИЧЕСКИЙ ИНСТИТУТ (НАЦИОНАЛЬНЫЙ ИССЛЕДОВАТЕЛЬСКИЙ УНИВЕРСИТЕТ)»

ШИФР

(заполняется секретарём)

#### ПИСЬМЕННАЯ РАБОТА

To respein obugu  $m = 2m$  $H = 65 \mu$ Runemurlinon sugram  $\frac{1}{4} (0 - \frac{1}{2}) = -M y H$  $T=toc$  $v_{\circ}-$ ?  $x\overline{v_0} = \overline{v_0}$  $k-7$  $D_{0} = \sqrt{2gH} = 2.20.65 = \sqrt{1300} = 10\sqrt{13} \approx 10.3,6=36$ M/c V,- cropoint, cromopoù bettemaren ockara I-brever nemet nagennan nen boron nowly. nero sinaira t- byeller nagemen nepbors Repbelve guagen t,- bycaus nager noulement mx orsecuent, y  $\tau=t,-t$ coro chopocus  $x: 0 = HFD_t t_1 - \frac{9}{2} t_1^2 (1)$ Muk - g nam  $2t_{1}^{2}+22t_{1}^{2}+2H=0$ blenn  $D = 4D_1 + 8gM$  $t_{1}=\frac{-20.6\sqrt{4024884}}{2.9}$  $t, >0$  $x: 0 = H + 25t_1 - 2t_2$  / (-2)  $9t_{2}^{2}-22t_{1}t_{1}-2k=$  $t_{2}=\frac{20_{1}+1}{2c}$ Ш чистовик □ черновик Страница №1

(Поставьте галочку в нужном поле)

(Нумеровать только чистовики)

 $U_t = \frac{v}{2}$  $AK=AmD$ SK - Kun, Ingreed ockalun AM - Macca occasiva Rouga K= mV2 = mT22  $=\frac{1000}{1000}=500$  Im Uniten; K= 500 Im; Vo= 36M  $\overline{C}$ 2  $d = 30$ Hyems uana  $v_{\text{o}}$ mansse - m  $H-7$ Norsa Mada  $25 - 1$  $\boldsymbol{\mathcal{U}}$ Kurra - m Maria nomumente pa. nyro bacomy korga crysisems mande Ruma ne Sygem nany Angelemmentono na bujiako, znarnen manda a hima d yyyu When has never ino poince No 3C2C  $x_i \cancel{\triangleright} x_i \mathcal{U}_o \cos \alpha = \cancel{\triangleright} \alpha \mathcal{U}_i$  $V_1 = \frac{U_0 \cos \lambda}{2}$ No meople od vyne senne mu Kun. Frey  $\underline{M\overline{U_{t}}^{2}} + \underline{M\overline{U_{t}}^{2}} - \underline{M\overline{U_{0}}^{2}} = -M\overline{V_{t}}^{2} + (-1)^{2}$ 

⊠ чистовик □ черновик (Поставьте галочку в нужном поле)

Страница №2 (Нумеровать только чистовики)

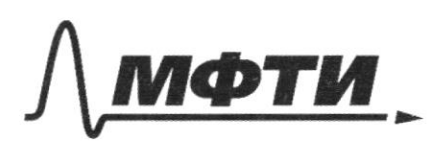

«МОСКОВСКИЙ ФИЗИКО-ТЕХНИЧЕСКИЙ ИНСТИТУТ (НАЦИОНАЛЬНЫЙ ИССЛЕДОВАТЕЛЬСКИЙ **УНИВЕРСИТЕТ**»

ШИФР

(заполняется секретарём)

# Я РАБОТА

 $25^{2}-25^{2}=91$  $H = \frac{1}{9}(\frac{25^{2}}{2} - \frac{25^{2}cos^{2}2}{4}) = \frac{25^{2}}{9}(\frac{1}{2} - \frac{cos^{2}2}{4}) = \frac{4}{10}(\frac{1}{2} - \frac{3}{11}) =$  $=\frac{2}{8}\cdot\frac{6}{16}=\frac{1}{8}=0,125.41$ Dr-exopocrus mansh nowe Cospparigner & moury currena Kenergive & CO, steem co croque D'Euprake Vomen- Omnescence usubel creos ourny mander  $v_{\text{gen}}$ To 3C2  $\vec{\mathcal{Z}}_{\mathcal{U}}$  $= + 7082$  $x \cdot y \cdot y$  cesd-var  $y - y \cdot z \cdot y$  $\mathcal{D}_{\text{max}} = \mathcal{D}_{\text{max}} - 2\mathcal{D}$  $25 - 20$ Doomen  $V_{\text{o,mean}} = \sqrt{2570.6-200}$ cost  $307$ M Voong + M V2 - M Vronen

№ чистовик □ черновик (Поставьте галочку в нужном поле)

Страница №3 (Нумеровать только чистовики)

 $25426 - 1212$ ,  $cos\lambda + 15425 - 42120 + 121$  $COS<sup>2</sup>$  $25 - 226 \cos 425 = \frac{425}{10052} - \frac{425}{10052}$  $225 - \frac{25}{1084} = 225 \cos 10 - \frac{25}{100}$  $\mathcal{D}(1-\frac{2}{\cos^{2}1})=\mathcal{D}_{0}(\cos 1-\frac{2}{\cos 1})/1005^{2}L$  $26(\cos 2\theta - \theta) = 266$  $D(A = \frac{2}{cos2t}) = 25 cos2t(1-\frac{2}{cos2t})$  $U = V_0 \cos \angle = 8.5 = 1.4 \mu/c$ Ombemilt= 0, 25M; 25=1, 7M/c  $R=t, z \mu$ Q-centa pean-<br>yean onoper  $V_{0}$  = 3,7 M/C  $4504M$ <br>d=300 4=09  $x \in Q - P Q = -P$ no 3 zanout  $P - 7$  $v_{\rm min}$ <sup>7</sup>  $Q = m\ddot{g} + m^{2}c^{2} = m^{2}g^{2} + m(\frac{D^{2}}{R})^{2} = \mu\sqrt{g^{2} + \frac{2F}{D^{2}}} = 0.4.100 + \frac{3.91}{12} \approx$  $26, 4.100+3, 9^2.3 \approx 0.4.500+13, 9.5 = 0.4.323, 3.20, 4.15 = 6K$ Munuscalenyro comparado 5 pt mm Q=P=62 nouno nacyrams una mo rancularession auté N-care pear hopinaissa, jeangun, a znarum n mnnu-Malbuary reperlence adversion 200 governmanne at & becuen mouse inpactmoment For - Nu

□ черновик № чистовик (Поставьте галочку в нужном поле)

Страница № Ч (Нумеровать только чистовики)

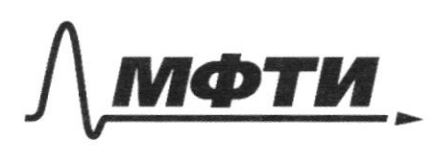

«МОСКОВСКИЙ ФИЗИКО-ТЕХНИЧЕСКИЙ ИНСТИТУТ (НАЦИОНАЛЬНЫЙ ИССЛЕДОВАТЕЛЬСКИЙ УНИВЕРСИТЕТ)»

ШИФР

(заполняется секретарём)

### НАЯ РАБОТА

you rensn; ma=N+mgsmd  $s: N\mu = \mu \gamma$  cosd  $40.012$   $\mu$  $=$   $\frac{m_{y} \cos\theta}{\sqrt{2}}$ nunka yraem  $MQ = \frac{mgcosL}{r} + \frac{mgsh}{r}$  $\underbrace{\mathcal{D}_{min} = g(\frac{\text{cos}\alpha}{\mu} + \text{S}Md)}$  $2\sqrt{u} = \sqrt{gR(\frac{cos\lambda}{\mu} + \frac{sin\lambda}{\lambda})} = \sqrt{10 \cdot 12 \cdot (\frac{\sqrt{3}}{2} \cdot \frac{1}{0.8} + \frac{1}{2})} = \sqrt{120 \cdot (\frac{\sqrt{3} + 0.9}{2 \cdot 0.9})}$  $= \sqrt{\frac{20}{60}} = \sqrt{\frac{620}{3}} = \sqrt{143.3} \approx 13.1 \frac{\pi}{6}$ Imbeni  $\sum_{m,n=1}^{3}2\mu/e$ ; P=67 No pensary narray me  $= A + \Delta U$  $P$ Kbaypam 1x1 na zranne Morga & okpynnsenu I grew Izparam pass O  $\frac{1}{4} \pi p_v V$  $A=\frac{N}{4}\rho\sqrt{1+\rho}\sqrt{1}$  $A = E R\nu \sum_{i} R\nu T_i = (1 + E)R\nu T_i$ 

№ чистовик □ черновик (Поставьте галочку в нужном поле)

Страница № в (Нумеровать только чистовики)

 $=2/0, 2$  $1 - \frac{1}{2}$  $x=\frac{3}{2}\cancel{p_1}$ Correoxpunz T- meurepanypa raza  $28.2V_1 = RV_2$ .  $4\rho_c V_c = RV T_2$  $RvZ = r$  $T_{2}=\epsilon T_{\epsilon}$  $\Delta V = \frac{3}{2} R \nu (T_2 - T_1) = \frac{3}{2} R \nu (8 T_1 - T_1) = \frac{9}{2} R \nu / T_1$  $Q = (1 + \frac{\mathcal{D}}{2})R\nu T_t + \frac{9}{2}R\nu T_t = (\frac{11}{2} + \frac{\mathcal{D}}{4})R\nu T_t = (8.6 + \frac{\mathcal{D}}{4})RT_t$  $A=\frac{\sqrt{2}}{4}p_tV_c=\frac{\sqrt{2}}{4}RVT_c=\frac{\sqrt{2}}{4}RT_c$  $\eta = \frac{64}{0} = \frac{6.642122}{16}$ <br> $\frac{5.642122}{16.664212} = \frac{\pi}{224} \approx \frac{3.14}{26.14} \approx 0.12$ ambem:  $Q22Q=(6,5+\frac{\pi}{4})RT_1$ ;  $A=\frac{\pi}{4}RT_1$ ;  $y=0,12$ 170 Koenausky zapoz 2 pacaje (?) 2004<br>R gelên ognopogno no agene, mo na pourrex-<br>970 monomowe R cycepa genembym kan  $F_1 = k \frac{q_0 R}{L D^2}$ 

⊔ черновик √ чистовик (Поставьте галочку в нужном поле)

Страница № 6 (Нумеровать только чистовики)

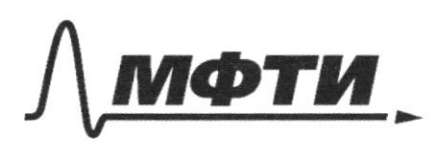

«МОСКОВСКИЙ ФИЗИКО-ТЕХНИЧЕСКИЙ ИНСТИТУТ (НАЦИОНАЛЬНЫЙ ИССЛЕДОВАТЕЛЬСКИЙ УНИВЕРСИТЕТ)»

ШИФР

(заполняется секретарём)

# ПИСЬМЕННАЯ РАБОТА

unus cruennens na racmén mo ttautha apois R nopad zenembern n<br>guena nason raima<br>e r-paremerenne cela, hamonad  $\alpha$  $4F_z = k \frac{4}{R} dr Q$  $-dr$  $\left(\frac{qQ}{Rr}\right)\Big|_{0}^{2\pi} = k \frac{qQ}{2R^{2}} - k \frac{qQ}{2R^{2}} =$  $= k \frac{qQ}{dR^2}$ Omben:  $F_{1} = k \frac{qQ}{qD^{2}} + F_{2} = k \frac{qQ}{qR^{2}}$ 

Страница №7 (Нумеровать только чистовики)

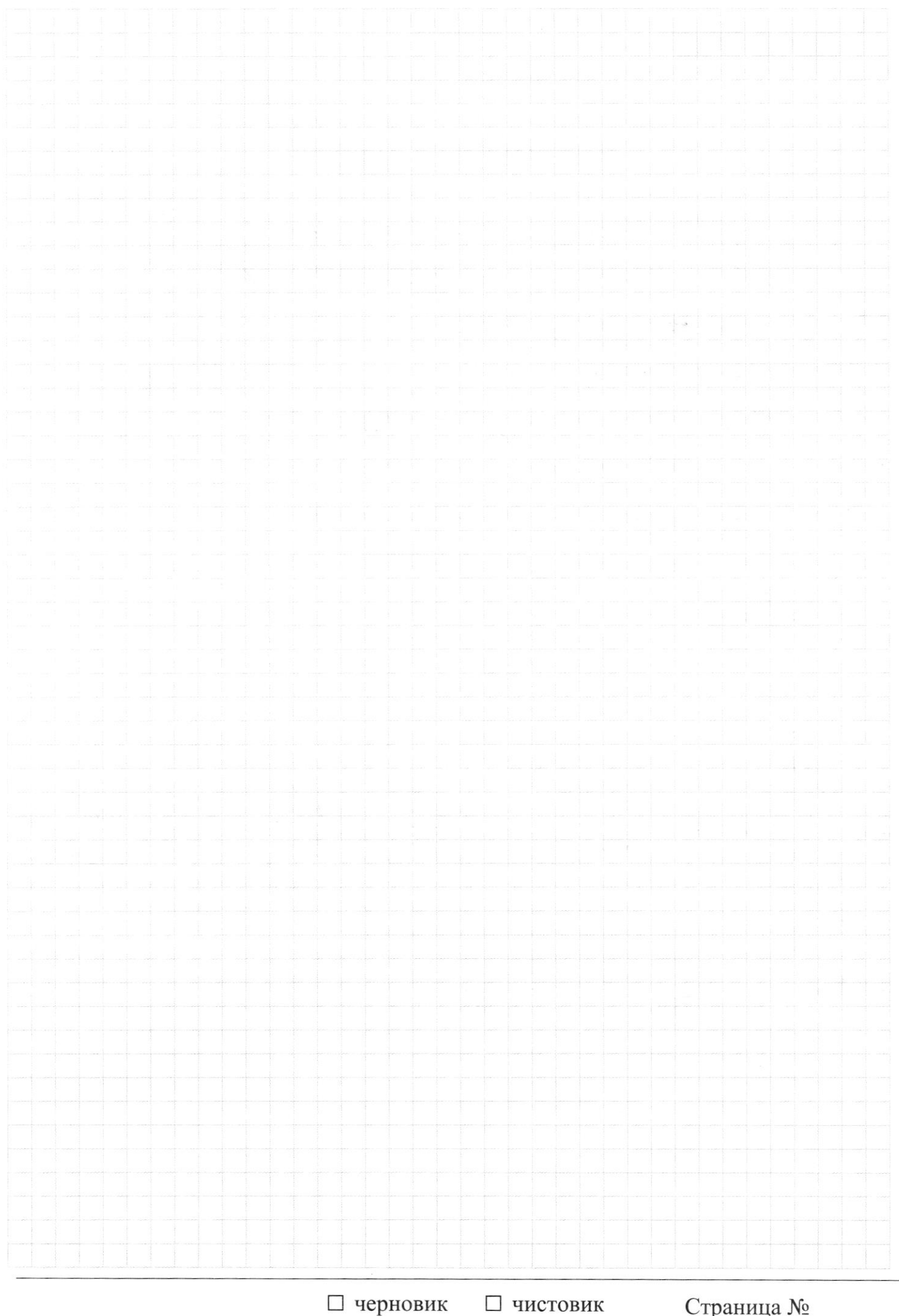

<sup>(</sup>Поставьте галочку в нужном поле)

Страница  $\mathcal{N}_{\mathcal{Q}}$ (Нумеровать только чистовики)

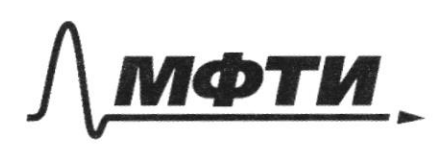

«МОСКОВСКИЙ ФИЗИКО-ТЕХНИЧЕСКИЙ ИНСТИТУТ (НАЦИОНАЛЬНЫЙ ИССЛЕДОВАТЕЛЬСКИЙ УНИВЕРСИТЕТ)»

ШИФР (заполняется секретарём)

АЯ РАБОТА ПΙ  $t\mathcal{\theta}$  $3.7$  $\frac{160026}{5000}$ oder Ŭ.  $RS<sub>7</sub>$  $0 = H - 25t - 25t$  $\overline{5}$  $\overline{2}$  $\overline{c}$  $\mathcal{L}$  $\mathcal{L}$  $t_{1}t2k=0$  $502$  $26,1$ ३र  $k\frac{a}{r}$ odr=(- $E_{\perp}$  $488h$  $0 = 1 + 12 + 12$  $\mathbb{Q}_\mathbb{C}$ К 4 Vitegua  $\overline{R^2}$  $\mathcal{U}$  $\overline{\mathcal{S}}$  $350$ Mg  $M$  $10,1$  $\frac{100K01}{100K0,9}$  $\frac{\lambda}{\nu}$  $\overline{\mathcal{A}}$  $120$  $97$  $39$  $\overline{10}$  $1200$  $\Delta$  $37$ <br> $42$  $\frac{7c}{4}$  $1+\frac{3}{2}\beta_1$  $67$  $6160$  $h\lambda$  $\theta$ t  $\sqrt{\frac{k}{v}}$ ⊠ черновик □ чистовик

(Поставьте галочку в нужном поле)

Страница № (Нумеровать только чистовики)

 $520$  $\frac{3}{2}, 173$  $\gamma_{R}$  $12310$  $3,4$ <br> $13,7$ A  $2,63$  $-$ tre  $\upsilon$ cosd + ma $\upsilon =$ tra $\upsilon$ osd  $370$  $\frac{L}{5}$ .15  $\frac{1}{2} \frac{1}{2} = \frac{1}{2} \frac{1}{2} = \frac{1}{2}$  $737$  $\mathcal{D}_{\mathbf{w}}=\mathcal{D}-\mathcal{D}_{\mathbf{0}}cos\lambda$  $25^{2} = 25^{2} + 24^{2}$  $rac{8}{18}$  $15^{2}$  =  $25^{2} + 15^{2} - 22525 + 252$  $25.5h^{2}=222.2226$  $m(D_n-25)$  the  $+mD=$  where  $m$  $20 - 20U_{0} - 20M_{0} = 0$  $=126+8262$  in  $2=706(1+2.8n^2)$  $25$ ony =  $25$  $\frac{-22}{101}$ 225+5425+82503M2 M Vroma -Ч  $x_{14,3}^{14,9}$  $\mathcal{V}_{\text{max}} = \mathcal{V}_{\text{max}} + \mathcal{V}$ in Verzina V = + in Domnald Somme Vount Voces  $\mathcal{V}_{\text{ouaux}} = \mathcal{V}_{\overline{\mathfrak{a}_\mathfrak{o}}\,2} \mathcal{V}$  $U_{2x} = U_{0} - 22425$  $25$ 

⊠ черновик □ чистовик (Поставьте галочку в нужном поле)

Страница № (Нумеровать только чистовики)

 $73.6013$ <br> $72.6013$ <br> $73.60$ <br> $72.8$ Fry  $a = \frac{2}{3}$  $\overrightarrow{wz} = \overrightarrow{wy}$  $m\frac{v}{R} = M g cos 60^{\circ}$  /2  $= \sqrt{m_{a}^{2}+m_{g}^{2}}$  $0 = v_1 y$  shbo<sup>o</sup> + N  $14846$  $\mathcal N$  $M = Mg$  $\xi = \frac{46}{99}$  $44$  $\mathcal{C}$  $m \frac{2}{5}$  $=$  0  $044 = 3,88$  $m a = N - M g cos 60^\circ$ Memaringresso  $N\mu = m$ gsn60°  $M\frac{v}{R}=\frac{w_{4}w_{4}w_{6}^{2}}{1}$  $m$  a = $mg$  cos60°+ 1  $\mu$ = $mgg$  $M$ 60  $MgSM60^{\circ}$ wgsh60°  $= 20.84 =$  $=900560^{\circ}+25460^{\circ}$  $$M60$ 6560 Страница № Д черновик П чистовик

(Поставьте галочку в нужном поле)

(Нумеровать только чистовики)

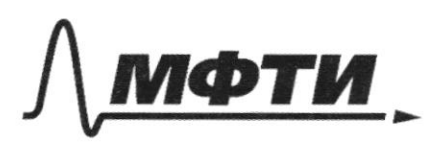

«МОСКОВСКИЙ ФИЗИКО-ТЕХНИЧЕСКИЙ ИНСТИТУТ (НАЦИОНАЛЬНЫЙ ИССЛЕДОВАТЕЛЬСКИЙ УНИВЕРСИТЕТ)»

ШИФР

(заполняется секретарём)

 $2\nu$ Я РАБОТА  $10(160 - 2U_{11})$  $\mathcal{V}$  $\sqrt{2}$  $\frac{2}{3}$ d  $t(40, -98)$  $O=$  $M\sum_{0} \frac{1}{4}85.61$  $\mathcal{D}_\mathsf{d}$  $v_{1} = v_{0} \cos \lambda$  $2\frac{1}{4} + 32\frac{1}{4} - 32\frac{1}{6}$ 219 Do  $t = \frac{m v_{\text{max}}}{2}$  $=$  m $\partial$  $gH = \frac{v_0^2}{2} - v_0^2$  $\underline{M}$  $M = \frac{1}{9} \left( \frac{v_{o}^{2}}{2} - \frac{v_{o}^{2}log2}{4} \right)$  $m \frac{v^{2}}{s} = v_{y}q_{z} \frac{13.7}{72.8} =$  $N \mu$  $1.56$  $N_{-}$  mg

⊠ черновик □ чистовик (Поставьте галочку в нужном поле)

Страница № (Нумеровать только чистовики)